# RUMAH SAKIT UMUM KELAS D CEMPAKA PUTIH

Impage not foun<mark>d or type unk</mark>yhpwn Rawasari Selatan No.1 - Jakarta Pusat 10510 082110758894

[https://rsucempakaputih.j](http://https://rsucempakaputih.jakarta.go.id/)akarta.go.id/

Pemerintah Kota Administrasi Jakarta Pusat / RUMAH S

# CEMPAKA PUTIH

# Rawat Jalan

No. SK :

## **Persyaratan**

- 1. Pasien BPJS: KTP Asli Pasien/KK/KIA Kartu Asli BPJS Pasien Kar Surat Rujukan dari FKTP yang masih berlaku - Surat Kontrol Rawat Inap
- 2.Pasien Umum: KTP/KIA Kartu Berobat (Jika Pasien Sudah Punya)

Sistem, Mekanisme dan Prosedur

### RUMAH SAKIT UMUM KELAS D CEMPAKA PUTIH

Impage not foun<mark>d or type unk</mark>yhpwn Rawasari Selatan No.1 - Jakarta Pusat 10510 082110758894 [https://rsucempakaputih.j](http://https://rsucempakaputih.jakarta.go.id/)akarta.go.id/

> Pemerintah Kota Administrasi Jakarta Pusat / RUMAH S CEMPAKA PUTIH

1. Pasien BPJS : 1) Pasien/Keluarga Pasien mengambil no antrian pada m Pasien/Keluarga pasien ke dalam ruang tunggu sampai dipanggil no an pendaftaran. 3) Petugas pendaftaran memanggil nomor antrian pasien d pada PC Komputer. 4) Petugas pendaftaran berdiri dengan posisi tanga sebelah kiri badan agak dicondongkan sedikit dan mengucapkan salam selamat pagi/siang/malam Bapak/ibu, bagaimana kami bisa membantu? sudah pernah berobat ke RSUD Cempaka Putih baik rawat jalan, rawat Bapak/ibu sebelumnya perna berobat atau dirawat di RSUD Cempaka Pu BPJS dari FKTP, dan identitas lainnya. 7) Cek kembali kelengkapan ide pasien untuk melengkapi kembali formulir yang belum lengkap. (Pasien medis pasien dengan input nama/tanggal lahir pasien di SIMRS. 9) Inpe jika tidak ditemukan data rekam medis yang dicari. 10) Input data pasi melakukan scan jari pada alat scan finger print. 12) Cetak SEP (Surat tanda tangan pasien/keluarga pasien. 13) Serahkan berkas yang telah pasien (kartu berobat, rincian pembayaran, nomor antrian, bukti SEP, l serta tata tertib rumah sakit). 14) Arahkan pasien/keluarga pasien ke poli tu nurse station lantai 3 meletakan nomor antrian di keranjang yang suda 16) Pasien dipanggil sesuai antrian, melakukan konfirmasi identitas pa anamnesa dan pemeriksaan ttv oleh perawat. 17) Perawat memasukan h dalam sistem khanza. 18) Perawat mendistribusikan berkas pasien ke r pasien di panggil sesuai nomor urut masing - masing poli, perawat mel pasien dan diperiksa oleh dokter. 20) Setelah pasien diperiksaan dokte farmasi,jika pasien tidak mendapatkan obat bisa pulang. 21) Pasien ya laboratorium dan radiologi, pasien bisa langsung ke laboratorium dan i dirujuk oleh dokter spesialis bisa langsung ke pendaftaran. 23) untuk d pasien BPJS). Pasien Umum: 1) Pasien mengambil nomor antrian pada pasien/keluarga pasien ke dalam ruang tunggu sampai dipanggil nomor pendaftaran. 3) Petugas pendaftaran memanggil nomor antrian pasien d pada PC Komputer. 4) Petugas pendaftaran berdiri dengan posisi tanga sebelah kiri badan agak dicondongkan sedikit dan mengucapkan salam selamat pagi/siang/malam Bapak/ibu, bagaimana kami bisa membantu? berobat ke poliklinik apa?, apakah pasien sudah pernah berobat ke Rumah Sehat Untuk Jakarta Behat Intuk Jakarta D Cempaka Putih baik rawat jalan, rawat inap atau IGD (Apakah Bapak/ib atau dirawat di Rumah Sehat Untuk Jakarta RSUD Cempaka Putih?). 6) berkas pasien (KTP / Identitas lainnya) untuk dilakukan pengecekan di sama atau tidak. 7) Jika ada data yang sama dengan pasien saat itu, p Informaaspaklanhanbaen naunblaktabu<u>ipohinadmaknindaa</u>mtinaa¤otielMsesbouut,2 fikacb2enAanso<u>olohen</u> mõgnlaühk.omkeläikhogt yaalnanga s bahwa pasien sudah pernah terdaftar dan memiliki nomor rekam medis.

kelengkapan identitas pasien ke dalam SIMRS sesuai dengan identitas saat ini dan mencetak ulang

## RUMAH SAKIT UMUM KELAS D CEMPAKA PUTIH

Impage not foun<mark>d or type unk</mark>yhpwn Rawasari Selatan No.1 - Jakarta Pusat 10510 082110758894

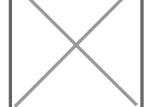

[https://rsucempakaputih.j](http://https://rsucempakaputih.jakarta.go.id/)akarta.go.id/

Pemerintah Kota Administrasi Jakarta Pusat / RUMAH S

## CEMPAKA PUTIH

## Waktu Penyelesaian

#### $\Omega$

Kurang dari 60 Menit (Dari pasien mendaftar di loket pendaftaran sampai d

# Biaya / Tarif

Tidak dipungut biaya

- Pasien BPJS: Tidak dipungut biaya
- Pasien umum: Peraturan Gubernur Provinsi DKI Jakarta Nomor 141 Tahun

#### Produk Pelayanan

1.Pelayanan Rawat Jalan

#### Pengaduan Layanan

Telepon: (021) 4224243 / (021) 22422434

Whatsapp: 0812 1075 8894

Emairlsudcempakaputih@jakarta.go.id

Barcode Pengaduan